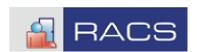

# Roger\_RemoteMon.ocx v.1.0

ActiveX Control requires *RACS* version 3.8 or 3.9

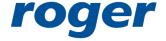

ROGER sp.j. Gościszewo 59 82-416 Gościszewo Poland

tel. 055 2720132 fax 055 2720133 www.roger.pl

18 March 2004

## **Description**

The *Roger\_RemoteMon.ocx* control software is dedicated for those systems integrators which require some new features to be implemented in *Roger Access Control System*. The application build around this *ActiveX Software Control* can be run on remote computers which communicate with *PR Master* through TCP/IP protocol or can be run on the same computer as *PR Master*. In both cases a *Monitoring Window* of *PR Master* must be activated, when this window is not active a *Roger\_RemoteMon.ocx* can not operate properly.

Note: The Roger\_RemoteMon.ocx v1.0 requires RACS version 3.8 or 3.9

In order to use Roger\_RemoteMon.ocx ActiveX Control in individual projects the following steps must be done:

- 1. Registration of ActiveX control.
- 2. Import of ActiveX Control to dedicated programming environment.

### Registration of ActiveX control

Roger\_RemoteMon.ocx ActiveX control should be registered using following command: "RegSvr32 Roger RemoteMon.ocx".

### Import to programming language

The Roger\_RemoteMon.ocx ActiveX control can be imported to any programming language which accept ActiveX.

Example:

- Delphi, C++Builder (Menu Component/Import ActiveX Control...)
- MS Visual Studio (Menu Tools/Customize Toolbox/COM Components).

# The API specification

#### **Properties**

- property \_PRMasterHostIP: WideString An IP number of the PC machine on which a PR Master is installed
- property \_PRMasterHostPort: SYSUINT *The TCP communication port on PC with PR Master*
- property Login: WideString Login procedure, Name of program operator
- property \_Password: WideString *Login procedure*, *Password of program operator*

- property \_Connected: WordBool true: connect with remote PC, false: disconnect from remote PC
- property \_ShowMessage: WordBool when true message box will be displayed
- property \_ShowErrorMessage: WordBool when true error messages box will be displayed
- property \_GET\_ReaderNamesXML: WideString downloads XML string with names of controllers ( same as Commands/Controller Commands/... in PR Master.)

An example of XML structure (including some data):

• property \_GET\_ZonesXML: WideString – downloads XML string with names of Access Zones (same as Commands/Zones Commands/... in PR Master)

An example of XML structure (including some data):

• property \_GET\_UsersXML: WideString – downloads XML string with names of users (same as View/View Users in PR Master)

An example of XML structure (including some data):

```
<col>2</col>
           <col>Smith Mark</col>
           <col>False</col>
           <col>SWITCHER Full (1..49)</col>
           <col></col>
           <col>No group</col>
     </row>
     <row>
           <col>True</col>
           <col>1</col>
           <col>Popkin Jonathan</col>
           <col>False</col>
           <col>SWITCHER Full (1..49)</col>
           <col></col>
           <col>No group</col>
      </row>
   </tables>
```

• property \_GET\_GroupsXML: WideString – downloads XML string with list of user group (same as View/View Groups in PR Master)

An example of XML structure (including some data):

```
<tables>
   <row>
           <col>No group (No group)</col>
           <col>0</col>
     </row>
     <row>
           <col>New group (1)</col>
           <col>1</col>
     </row>
     <row>
           <col>New group (2)</col>
           <col>2</col>
     </row>
   </tables>
```

• property \_GET\_SubsystemsXML: WideString — downloads XML string with list of access control networks (same as View/View Subsystems in PR Master)

An example of XML structure (including some data):

### **Methods**

*The following methods are available:* 

- procedure \_Entire\_AllControllersToON; sets all controllers to ON mode, the same as Commands/Entire System/All Controllers to ON in PR Master.
- procedure \_Entire\_AllControllersToOFF; sets all controllers to OFF mode, the same as Commands/Entire System/All Controllers to OFF in PR Master.
- procedure \_Entire\_SetNormalMode; sets Door Normal Mode on selected controller, the same as Commands/Entire System/Set Normal Mode in PR Master
- procedure \_Entire\_SetUnlockMode; sets Door Unlock Mode, the same as Commands/Entire System/Set Unlock Mode in PR Master
- procedure \_Entire\_SetConditionalUnlockMode; sets Door Conditional Unlock Mode, same as Commands/Entire System/Set Conditional Unlock Mode in PR Master.
- procedure \_Entire\_SetBarriedMode; sets Door Locked Mode, same as Commands/Entire System/Set Locked Mode in PR Master.
- procedure \_Command\_CancelAllAlarms; clears all alarms which are active in access control system, same as Commands/Cancel All Alarms in PR Master.
- procedure \_Command\_SetSystemClocks; sets Clocks of all equipment in access control system, same as Commands/Set System Clock in PR Master.
- procedure \_Controller\_CancelControllerAlarm(idx: SYSUINT); clears alarm on selected controller, same as Commands/Controller Commands/Cancel Controller Alarm in PR Master. (Parameter idx controller's index (first = 0) according to list received through property \_GET\_ReaderNamesXML).
- procedure \_Controller\_OpenDoor(idx: SYSUINT); activate door lock on selected controller, same as Commands/Controller Commands/Open Door in PR Master. (Parameter idx controller's index (first = 0) according to list received through property \_GET\_ReaderNamesXML).
- procedure \_Controller\_SwitchToON(idx: SYSUINT); sets controller to ON mode, same as Commands/Controller Commands/Switch to ON in PR Master.

  (Parameter idx controller's index (first = 0) according to list received through property \_GET\_ReaderNamesXML).
- procedure \_Controller\_SwitchToOFF(idx: SYSUINT); sets cotrnoller to OFF mode, same as Commands/Controller Commands/Switch to OFF in PR Master.
   (Parameter idx controller's index (first = 0) according to list received through property \_GET\_ReaderNamesXML.)

- procedure \_Controller\_CheckDoorMode(idx: SYSUINT); shows actual controller's Door Mode, same as Commands/Controller Commands/Check Door Mode in PR Master. (Parameter idx controller's index (first = 0) according to list received through property \_GET\_ReaderNamesXML).
- procedure \_Controller\_SetNormalMode(idx: SYSUINT); sets controller to Normal Mode, same as Commands/Controller Commands/Set Normal Mode in PR Master (Parameter idx controller's index (first = 0) according to list received through property \_GET\_ReaderNamesXML).
- procedure \_Controller\_SetUnlockMode(idx: SYSUINT); sets controller to Unlock Mode, same as Commands/Controller Commands/Set Unlock Mode in PR Master. (Parameter idx controller's index (first = 0) according to list received through property \_GET\_ReaderNamesXML).
- procedure \_Controller\_SetConditionalUnlockMode(idx: SYSUINT); sets controller to Conditional Unlock Mode, same as Commands/Controller Commands/Set Conditional Unlock Mode. (Parameter idx controller's index (first = 0) according to list received through property \_GET\_ReaderNamesXML).
- procedure \_Controller\_SetBarriedMode(idx: SYSUINT); sets controller to
   Locked Mode, same as Commands/Controller Commands/Set Locked Mode in
   PR Master. (Parameter idx controller's index (first = 0) according to list
   received through property \_GET\_ReaderNamesXML.)
- procedure \_Zone\_SwitchZoneToON(idx: SYSUINT); sets all controllers in specified zone to ON Mode, same as Commands/Zones Commands/Switch Zone to ON in PR Master. (Parameter idx controller's index (first = 0) according to list received through property \_GET\_ZonesXML).
- procedure \_Zone\_SwitchZoneToOFF(idx: SYSUINT); sets all controllers in selected zone to OFF Mode, same as Commands/Zones Commands/Switch Zone to OFF in PR Master. (Parameter idx controller's index (first = 0) according to list received through property \_GET\_ZonesXML).
- procedure \_Zone\_SetNormalMode(idx: SYSUINT); sets all controllers in selected zone to Normal Mode, same as Commands/Zones Commands/Set Normal Mode in PR Master. (Parameter idx controller's index (first = 0) according to list received through property \_GET\_ZonesXML).
- procedure \_Zone\_SetUnlockMode(idx: SYSUINT); sets all controllers to Unlock Mode, same as Commands/Zones Commands/Set Unlock Mode in PR Master.
   (Parameter idx controller's index (first = 0) according to list received through property \_GET\_ZonesXML).
- procedure \_Zone\_SetConditionalUnlockMode(idx: SYSUINT); sets all controllers in selected zone to Unlock Mode, same as Commands/Zones
   Commands/Set Conditional Unlock Mode in PR Master. (Parameter idx –

*controller's index* (first = 0) according to list received through property \_GET\_ZonesXML).

- procedure \_Zone\_SetBarriedMode(idx: SYSUINT); sets all controllers in selected zone to Locked Mode, same as Commands/Zones Commands/Set Locked Mode in PR Master. (Parameter idx controller's index (first = 0) according to list received through property \_GET\_ZonesXML).
- procedure \_ClearEventList; clears "EVENTS" window, same as View/Clear Event Window in PR Master.
- procedure \_ClearAlarmList; clears "ALARM" window, same as View/Clear Alarm Window in PR Master.

#### **Events**

- procedure \_OnConnect(const info: WideString); this event occur when connection with PR Master is established. (example: "Connected to PRMaster. Server TCP IP=127.0.0.1 Port=80")
- procedure \_OnDisconnect; this event occur when connection with PR Master is discontinued.
- procedure \_OnMessage(const str: WideString); this events occur when message box appear on PR Master
- procedure \_OnErrorMessage(const str: WideString); this events occur when error message box appear on PR Master
- procedure \_OnMonitorEvent(const xml: WideString); this events occur when new event in EVENTS or ALARMS window appear.

An example of XML structure (including some data):

• procedure \_OnUpdateSubsPanels(const xml: WideString); - this event comes when PR Master is refreshing subsystem info (time/date/CPR status).

*An example of XML structure (including some data):* 

```
<subs>
```